PUBLISHED FOR SISSA BY 2 SPRINGER

Received: July 17, 2019 Accepted: October 25, 2019 PUBLISHED: November 5, 2019

# Double Higgs boson production at NLO: combining the exact numerical result and high-energy expansion

Joshua Davies,<sup>a</sup> Gudrun Heinrich,<sup>b</sup> Stephen P. Jones,<sup>c</sup> Matthias Kerner,<sup>d</sup> Go Mishima, $a,e$  Matthias Steinhauser $a$  and David Wellmann $a$ 

- <sup>a</sup>Institut für Theoretische Teilchenphysik, Karlsruhe Institute of Technology (KIT), Wolfgang-Gaede Straße 1, 76128 Karlsruhe, Germany
- $b$ Max Planck Institute for Physics,
- Föhringer Ring 6, 80805 München, Germany
- $c$ <sup>c</sup>Theoretical Physics Department, CERN, Geneva, Switzerland
- ${}^{d}Physik-Institut,$  Universität Zürich, Winterthurerstrasse 190, 8057 Zürich, Switzerland
- $e$ Institut für Kernphysik, Karlsruhe Institute of Technology (KIT), Hermann-von-Helmholtz-Platz 1, 76344 Eggenstein-Leopoldshafen, Germany E-mail: [joshua.davies@kit.edu](mailto:joshua.davies@kit.edu), [gudrun@mpp.mpg.de](mailto:gudrun@mpp.mpg.de), [s.jones@cern.ch](mailto:s.jones@cern.ch), [mkerner@physik.uzh.ch](mailto:mkerner@physik.uzh.ch), [go.mishima@kit.edu](mailto:go.mishima@kit.edu), [matthias.steinhauser@kit.edu](mailto:matthias.steinhauser@kit.edu), [david.wellmann@kit.edu](mailto:david.wellmann@kit.edu)

Abstract: We consider the next-to-leading order QCD corrections to Higgs boson pair production, using our recent calculation of the form factors in the high-energy limit. We compute the virtual corrections to the partonic cross section, applying Padé approximations to extend the range of validity of the high-energy expansion. This enables us to compare to the exact numerical calculation in a significant part of the phase space and allows us to extend the virtual matrix element grid, based on the exact numerical calculation, to larger values of the (partonic) transverse momentum of the Higgs boson, which is important for boosted Higgs studies. Improved predictions for hadron colliders with centre-of-mass energies of 14 TeV and 100 TeV are presented. The updated grid is made publicly available.

Keywords: Higgs Physics, Perturbative QCD

ArXiv ePrint: [1907.06408](https://arxiv.org/abs/1907.06408)

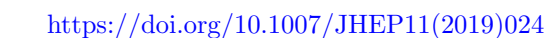

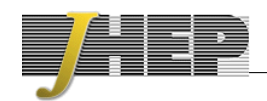

## Contents

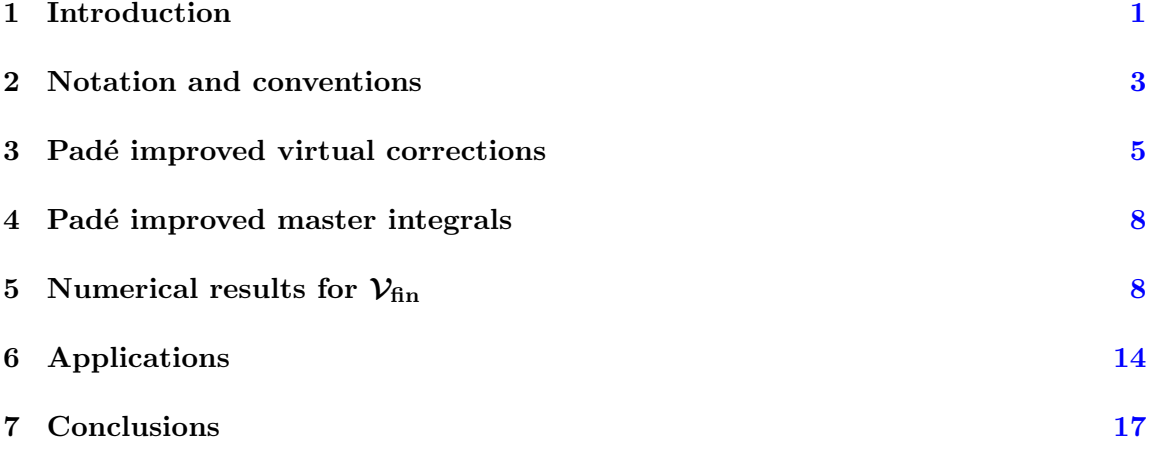

#### <span id="page-1-0"></span>1 Introduction

A primary goal of the Large Hadron Collider (LHC) and future colliders is the exploration of the electroweak symmetry breaking sector of the Standard Model (SM). It is important to find out whether the Higgs potential is indeed of the form suggested by the Standard Model, where the trilinear and quartic Higgs boson self-couplings are completely determined by the Higgs boson mass and its vacuum expectation value. As a deviation of the trilinear coupling from its SM value would be a clear sign of physics beyond the Standard Model, it is crucial to have precise predictions for processes which allow the measurement of this coupling.

An important process in this regard is Higgs boson pair production via gluon fusion. While the cross section is about a factor of one thousand smaller than that of single Higgs boson production, it is nevertheless the Higgs boson pair production channel with the largest cross section. It also has the interesting feature that there is a delicate cancellation between triangle-type diagrams, containing the trilinear Higgs boson coupling  $\lambda$ , and boxtype diagrams, containing only Yukawa couplings, such that deviations of the trilinear coupling from the SM value can lead to distinct features in observables such as the Higgs boson pair invariant mass  $(m_{hh})$  distribution.

Measurements of double Higgs boson production in gluon fusion at the LHC already have led to constraints on the ratio  $\kappa_{\lambda} = \lambda_{\text{BSM}}/\lambda_{\text{SM}}$  [\[1](#page-17-1)[–4\]](#page-18-0), where currently  $-5.0 \leq \kappa_{\lambda} \leq 12.0$ at 95% confidence level [\[3\]](#page-18-1) is the most stringent bound derived from Higgs boson pair production measurements. The tightest bounds typically result from the combination of various Higgs boson decay channels. Among these, an important channel is the  $b\bar{b}b\bar{b}$ channel [\[5,](#page-18-2) [6\]](#page-18-3) due to the large branching ratio of  $H \to b\bar{b}$ . Reconstructing the Higgs bosons from boosted jets is promising, not only in view of a potential 27 TeV or 100 TeV collider, but also at the HL-LHC [\[7\]](#page-18-4). However, such an analysis also requires precise predictions in the high- $p_T$ , or large- $m_{hh}$  regime of the Higgs bosons, reaching  $m_{hh}$  values of about 3 TeV at the LHC, which is a region where high-energy expansions are fully justified. In this paper we will combine the high energy expansion of refs.  $[8-10]$  with the full NLO calculation of refs. [\[11](#page-18-7)[–13\]](#page-18-8) to arrive at predictions which combine the virtues of both approaches in the kinematic ranges where they work best.

The leading-order (LO) contribution to Higgs boson pair production in gluon fusion already contains one loop, therefore the calculation of higher-order corrections is a complex task. While the LO calculation was performed some time ago [\[14](#page-18-9)[–16\]](#page-18-10), next-to-leading order (NLO) results with full top quark mass dependence became available only recently [\[11,](#page-18-7) [12,](#page-18-11) [17\]](#page-18-12), based on a numerical evaluation of the corresponding two-loop integrals.

Analytic higher-order results are known in various approximations. NLO QCD corrections in the  $m_t \to \infty$  limit, sometimes also called "Heavy Top Limit (HTL)", or "Higgs Effective Field Theory (HEFT)" approximation, have been calculated in ref. [\[18\]](#page-18-13) using the so-called "Born-improved HTL" approximation, which involves rescaling the NLO results in the  $m_t \to \infty$  limit by a factor  $B_{\text{FT}}/B_{\text{HTL}}$ , where  $B_{\text{FT}}$  denotes the squared LO matrix element in the full theory. In ref.  $[19]$  an approximation called " $FT_{\text{approx}}$ " was introduced, which contains the real radiation matrix elements with full top quark mass dependence, while the virtual part is calculated in the Born-improved HTL approximation.

The next-to-next-to-leading order (NNLO) QCD corrections in the  $m_t \to \infty$  limit have been computed in refs. [\[20–](#page-19-1)[23\]](#page-19-2). The HTL results have also been improved in various ways: the virtual corrections have been supplemented by an expansion in  $1/m_t^2$  in [\[24,](#page-19-3) [25\]](#page-19-4) up to order  $1/m_t^{12}$  at NLO and  $1/m_t^4$  at NNLO. Real radiation corrections, which involve three closed top quark loops have been expanded up to  $1/m_t^8$  in ref. [\[26\]](#page-19-5). Soft gluon resummation has been performed at NNLO+NNLL level in [\[27\]](#page-19-6). In ref. [\[28\]](#page-19-7), the NNLO calculation in the HTL of ref. [\[23\]](#page-19-2) has been combined with results including the full top quark mass dependence at NLO as well as in the  $2 \rightarrow 4$  matrix elements present in the NNLO real radiation. The latter results have been supplemented by soft gluon resummation in ref. [\[29\]](#page-19-8). Analytic approximations for the top quark mass dependence of the two-loop amplitudes entering  $qq \rightarrow HH$  at NLO have also been studied in the high-energy limit [\[8–](#page-18-5)[10\]](#page-18-6), around the top pair threshold expansion combined with large mass expansion [\[30\]](#page-19-9), and for small Higgs boson transverse momentum [\[31\]](#page-19-10).

The full NLO calculation of refs. [\[11,](#page-18-7) [12\]](#page-18-11) has been combined [\[13,](#page-18-8) [32,](#page-19-11) [33\]](#page-19-12) with parton showers within the POWHEG-BOX-V2 [\[34](#page-19-13)-36] and MG5\_aMC@NLO [\[37,](#page-20-0) [38\]](#page-20-1) frameworks as well as within Sherpa [\[39\]](#page-20-2). Ref. [\[33\]](#page-19-12) contains a discussion of showered results for non-SM values of the trilinear Higgs coupling, as well as a comparison of Pythia8.2 [\[40\]](#page-20-3) and Herwig7.1 [\[41\]](#page-20-4) showers in combination with Powheg.

The purpose of this paper is to provide results for the process  $gg \to HH$  at NLO which are valid and accurate in the low-, medium- and high-energy regimes. This is achieved by combining the high-energy expansion, computed in refs.  $[8-10]$  $[8-10]$ , with the existing grid of the exact NLO result [\[13,](#page-18-8) [42\]](#page-20-5), such that the finite part of the virtual amplitude can be evaluated at any phase space point without having to do costly two-loop numerical integrations. Previously, the grid of the exact NLO result was constructed based only on unweighted events, which are sparse in the high-energy region, and the grid was therefore statistically limited in the high-energy region. Extending the grid to higher energies using the exact NLO result would require the costly evaluation of additional phase-space points in a regime where the numerical convergence of the two-loop integrals can be poor. Instead, by combining the existing grid with analytic results obtained through a high-energy expansion, after a careful assessment of the regions in which the latter leads to an improvement, we are able to present results with small uncertainties over the full kinematic range. This improvement is particularly relevant for highly boosted Higgs bosons, for which the previous grid was unreliable. Parton shower Monte Carlo programs based on the new grid, presented here, can reliably be used to make predictions in an extended kinematic range.

The remainder of the paper is structured as follows. In the next section we introduce our notation and in section  $3$  we describe our approach to obtain Padé approximations for the NLO virtual corrections based on the high-energy expansion of the form factors. This approach is validated in section [4](#page-8-0) at the level of the master integrals. In section [5](#page-8-1) we present numerical results for the virtual corrections and, in section [6,](#page-14-0) we study their impact on the transverse momentum and invariant mass distributions. We conclude in section [7.](#page-17-0)

#### <span id="page-3-0"></span>2 Notation and conventions

The analysis we perform in this paper is based on the results for the form factors obtained in refs. [\[8,](#page-18-5) [9\]](#page-18-14). Let us briefly repeat the notation and conventions introduced in these references.

The amplitude for the process  $g(q_1)g(q_2) \rightarrow H(q_3)H(q_4)$ , with all momenta  $q_i$  defined to be incoming, can be decomposed into two Lorentz structures

<span id="page-3-1"></span>
$$
\mathcal{M}^{ab} = \varepsilon_{1,\mu} \varepsilon_{2,\nu} \mathcal{M}^{\mu\nu,ab} = \varepsilon_{1,\mu} \varepsilon_{2,\nu} \delta^{ab} X_0 s \left( F_1 A_1^{\mu\nu} + F_2 A_2^{\mu\nu} \right) , \qquad (2.1)
$$

where a and b are adjoint colour indices,  $s = (q_1 + q_2)^2$  is the squared partonic centre-ofmass energy and the two Lorentz structures are given by

$$
A_1^{\mu\nu} = g^{\mu\nu} - \frac{1}{q_{12}} q_1^{\nu} q_2^{\mu},
$$
  
\n
$$
A_2^{\mu\nu} = g^{\mu\nu} + \frac{1}{p_T^2 q_{12}} (q_{33} q_1^{\nu} q_2^{\mu} - 2q_{23} q_1^{\nu} q_3^{\mu} - 2q_{13} q_3^{\nu} q_2^{\mu} + 2q_{12} q_3^{\mu} q_3^{\nu}),
$$
\n(2.2)

with

$$
q_{ij} = q_i \cdot q_j, \qquad p_T^2 = \frac{2q_{13}q_{23}}{q_{12}} - q_{33} = \frac{tu - m_h^4}{s},
$$
  

$$
X_0 = \frac{G_F}{\sqrt{2}} \frac{\alpha_s(\mu)}{2\pi} T_F,
$$
 (2.3)

where  $s, t = (q_1 + q_3)^2$  and  $u = (q_2 + q_3)^2$  are Mandelstam variables which fulfill  $s+t+u =$  $2m_h^2$ ,  $T_F = 1/2$ ,  $G_F$  is Fermi's constant and  $\alpha_s(\mu)$  is the strong coupling constant evaluated at the renormalization scale  $\mu$ .

We define the expansion in  $\alpha_s$  of the form factors as

$$
F = F^{(0)} + \frac{\alpha_s(\mu)}{\pi} F^{(1)} + \cdots, \qquad (2.4)
$$

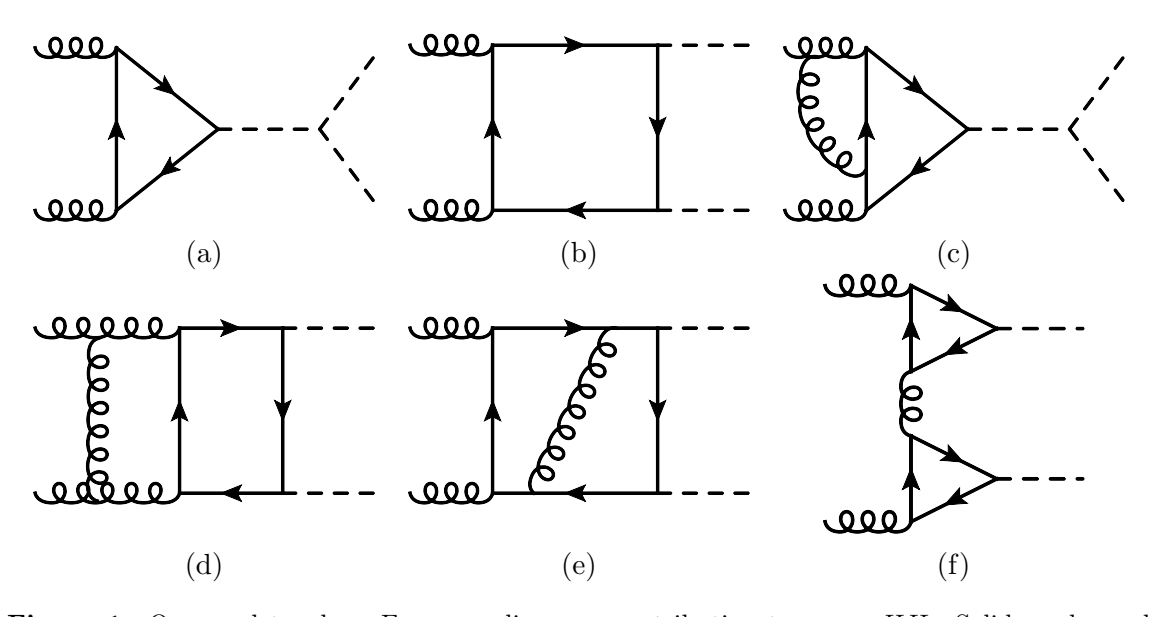

<span id="page-4-0"></span>**Figure 1.** One- and two-loop Feynman diagrams contributing to  $gg \to HH$ . Solid, curly, and dashed lines represent fermions, gluons, and Higgs bosons respectively.

and decompose the functions  $F_1$  and  $F_2$  introduced in eq. [\(2.1\)](#page-3-1) into "triangle" and "box" form factors. We thus cast the one- and two-loop corrections in the form

<span id="page-4-1"></span>
$$
F_1^{(0)} = \frac{3m_h^2}{s - m_h^2} F_{\text{tri}}^{(0)} + F_{\text{box1}}^{(0)},
$$
  
\n
$$
F_2^{(0)} = F_{\text{box2}}^{(0)},
$$
  
\n
$$
F_1^{(1)} = \frac{3m_h^2}{s - m_h^2} F_{\text{tri}}^{(1)} + F_{\text{box1}}^{(1)} + F_{\text{dat1}}^{(1)},
$$
  
\n
$$
F_2^{(1)} = F_{\text{box2}}^{(1)} + F_{\text{dt2}}^{(1)}.
$$
\n(2.5)

 $F_{\text{dt}}^{(1)}$  and  $F_{\text{dt2}}^{(1)}$  denote the contribution from one-particle reducible diagrams such as the one shown in figure  $1(f)$  $1(f)$ . In ref. [\[9\]](#page-18-14) this contribution has not been considered since the full top quark mass dependence is available from eqs.  $(24)$ ,  $(25)$  and  $(26)$  of ref.  $[43]$ .

At this point a comment on the definition of  $\alpha_s$  is in order. In ref. [\[9\]](#page-18-14)  $\alpha_s$  has been defined with six active flavours which is an appropriate choice for the high-energy limit. In this paper, we compare to ref. [\[12\]](#page-18-11) where a five-flavour  $\alpha_s$  has been used. Thus, we have to transform  $\alpha_s$  and the gluon wave function from the six-flavour to the five-flavour theory using the relations

$$
\alpha_s^{(6)}(\mu) = \alpha_s^{(5)}(\mu) \left( 1 + \frac{\alpha_s^{(5)}(\mu)}{3\pi} T_F \log \frac{\mu^2}{m_t^2} + \mathcal{O}(\alpha_s^2) \right),\tag{2.6}
$$

$$
A_{\nu}^{(6)}(\mu) = A_{\nu}^{(5)}(\mu) \left( 1 - \frac{\alpha_s^{(5)}(\mu)}{3\pi} T_F \log \frac{\mu^2}{m_t^2} + \mathcal{O}(\alpha_s^2) \right), \qquad (2.7)
$$

where  $A_{\nu}$  is the gluon wave function. As can be seen from these expressions the additional terms cancel because the number of external gluon fields equals the number of strong couplings  $g_s$  in the Born amplitude, such that the resulting analytic expressions remain identical.

After the renormalization of the ultraviolet divergences, the form factors are still infrared divergent. Infrared finite results can be obtained by making a suitable subtraction [\[44\]](#page-20-7)

$$
F^{\text{fin},(1)} = F^{(1),\text{IR}} - K_g^{(1)} F^{(0)},\tag{2.8}
$$

where  $K_g^{(1)}$  is given by

<span id="page-5-2"></span>
$$
K_g^{(1)} = -\left(\frac{\mu^2}{-s - i\delta}\right)^{\epsilon} \frac{e^{\epsilon \gamma_E}}{2\Gamma(1 - \epsilon)} \left[\frac{C_A}{\epsilon^2} + \frac{1}{\epsilon} \left(\frac{11}{6}C_A - \frac{2}{3}T_F n_l\right)\right].
$$
 (2.9)

 $\gamma_E$  is Euler's constant and  $C_A = 3$  is a colour factor. After the decoupling of the top quark we have  $n_l = 5$  as the number of active flavours.<sup>[1](#page-5-1)</sup> Note that the choice of  $K_g^{(1)}$  is not unique. For example, finite form factors are also obtained if the  $\mu$ -dependent factor multiplies only the  $1/\epsilon^2$  term inside the square brackets of eq. [\(2.9\)](#page-5-2), and not the  $1/\epsilon$  term. The resulting form factors differ by terms proportional to  $\log(\mu^2/(-s - i\delta))$ . For the definition of  $K_g^{(1)}$ in eq. [\(2.9\)](#page-5-2) it is convenient to introduce

$$
F^{\text{fin},(1)} = \tilde{F}^{(1)} + \beta_0 \tilde{F}^{(0)} \log \left( \frac{\mu^2}{-s - i\delta} \right), \qquad (2.10)
$$

where  $\tilde{F}^{(i)} = F^{\text{fin},(i)}(\mu^2 = -s)$ , and  $\beta_0 = 11C_A/12 - T_F n_l/3$ .

In ref. [\[9\]](#page-18-14) we express the analytic results for the form factors in terms of  $m_t$ , s, t and  $m_h$ . Note that our two-loop expressions are Taylor expanded<sup>[2](#page-5-3)</sup> in  $m_h$  including terms up to  $m_h^2$ . In section [3](#page-5-0) we use the (infrared-finite) form factors to construct the virtual corrections for the process  $qq \rightarrow HH$ . We adapt the notation of ref. [\[12\]](#page-18-11) and express our results in terms of the variables  $m_t$ , s,  $m_h$  and  $p_T^2$ . This is achieved using the relation

<span id="page-5-4"></span>
$$
t = m_h^2 - \frac{s}{2} \left( 1 - \sqrt{1 - 4 \frac{m_h^2 + p_T^2}{s}} \right), \qquad (2.11)
$$

and a subsequent re-expansion of the two-loop form factors in  $m_h$  up to order  $m_h^2$ . We use the exact expression for the one-loop corrections [\[15,](#page-18-15) [16\]](#page-18-10) and thus no expansion is necessary.

## <span id="page-5-0"></span>3 Padé improved virtual corrections

We adapt the notation of ref.  $[13]$  and define (see also eq.  $(4.1)$  of ref.  $[30]$ )

<span id="page-5-5"></span>
$$
\widetilde{\mathcal{V}}_{\text{fin}} = \frac{\alpha_s^2(\mu)}{16\pi^2} \frac{G_F^2 s^2}{64} \left[ C + 2 \left( \widetilde{F}_1^{(0)*} \widetilde{F}_1^{(1)} + \widetilde{F}_2^{(0)*} \widetilde{F}_2^{(1)} + \widetilde{F}_1^{(0)} \widetilde{F}_1^{(1)*} + \widetilde{F}_2^{(0)} \widetilde{F}_2^{(1)*} \right) \right], \qquad (3.1)
$$

<span id="page-5-3"></span><span id="page-5-1"></span><sup>&</sup>lt;sup>1</sup>In ref. [\[9\]](#page-18-14) infrared subtraction has been performed in QCD with six active flavours.

<sup>&</sup>lt;sup>2</sup>Let us stress that only the form factors are expanded in  $m_h$  and the factor  $3m_h^2/(s-m_h^2)$  in eq. [\(2.5\)](#page-4-1) is kept exact.

with

$$
C = \left[ \left| \tilde{F}_1^{(0)} \right|^2 + \left| \tilde{F}_2^{(0)} \right|^2 \right] \left( C_A \pi^2 - C_A \log^2 \frac{\mu^2}{s} \right). \tag{3.2}
$$

Here  $\alpha_s$  corresponds to the five-flavour strong coupling constant. Furthermore, we introduce

$$
\mathcal{V}_{\text{fin}} = \frac{\widetilde{\mathcal{V}}_{\text{fin}}}{\alpha_s^2(\mu)}.
$$
\n(3.3)

In ref. [\[42\]](#page-20-5) a grid of 3398 phase-space points is provided in the file <code>Virt\_full\_noas.grid</code> where the result for the phase-space point  $P_i = (s_i, t_i)$  is given in the format

$$
\left(\beta(s_i), \cos(\theta_i), \mathcal{V}_{\text{fin}}^{\text{grid}}(P_i), \pm \delta_i\right) \tag{3.4}
$$

with the coordinates  $\beta(s)$  and  $\cos(\theta)$  given by (see page 4 of ref. [\[13\]](#page-18-8))

$$
\beta(s) = \sqrt{1 - \frac{4m_h^2}{s}} \quad \text{and} \quad \cos(\theta) = \frac{s + 2t - 2m_h^2}{s\beta(s)}.
$$
\n
$$
(3.5)
$$

We use eq.  $(2.11)$  together with

$$
p_T^2 = \frac{tu - m_h^4}{s} \quad \text{and} \quad u = 2m_h^2 - s - t \tag{3.6}
$$

in order to switch to the coordinates  $(\sqrt{s}, p_T)$  in the following.

For the numerical evaluation of  $V_{fin}$  we proceed as follows:

• After inserting into eq.  $(3.1)$  the exact one-loop and two-loop one-particle reducible form factors and the high-energy expansion of the remaining parts  $V_{fin}$  can be written as

<span id="page-6-0"></span>
$$
\mathcal{V}_{\text{fin}}^N = \mathcal{V}_0 + \sum_{i=2}^N \mathcal{V}_i \, m_t^i \,, \tag{3.7}
$$

where  $V_0$  contains all parts that are exact in  $m_t$  and  $m_h$  (i.e.,  $F_{\text{tri}}^{(0)}$ ,  $F_{\text{box2}}^{(0)}$ ,  $F_{\text{box2}}^{(0)}$ ,  $F_{\text{old1}}^{(1)}$ dt1 and  $F_{\text{dt2}}^{(1)}$  and the second term in eq. [\(3.7\)](#page-6-0) contains those parts which involve<sup>[3](#page-6-1)</sup>  $F_{\text{tri}}^{(1)}$ ,  $F_{\text{box1}}^{(1)}$  and  $F_{\text{box2}}^{(1)}$ . In eq. [\(3.7\)](#page-6-0) we explicitly show the dependence on  $m_t$  but suppress dependence on  $m_h$ ; note that  $V_i$  contains an expansion up to  $m_h^2$ .

- At this point we fix all numerical values except the top quark mass, i.e.,  $\sqrt{s}$ ,  $p_T$  and  $m_h$ .
- Next we apply the replacements<sup>[4](#page-6-2)</sup>  $m_t^{2k} \to m_t^{2k} x^k$  and  $m_t^{2k-1} \to m_t^{2k-1} x^k$  for the odd and even powers of  $m_t$ . We insert the numerical value for  $m_t$  and consider  $\mathcal{V}_{\text{fin}}^N$  as an expansion in x. In ref. [\[9\]](#page-18-14) terms up to order  $m_t^{16}$  were presented. Since then the expansion has been extended to  $m_t^{32}$  which implies that  $\mathcal{V}_{fin}^N$  is available up to  $x^{16}$ . The analytic results for the form factors can be obtained from [\[48\]](#page-20-8).

<span id="page-6-1"></span><sup>&</sup>lt;sup>3</sup>Exact results for  $F_{\text{tri}}^{(1)}$  are available from refs. [\[45](#page-20-9)[–47\]](#page-20-10). For simplicity, in the following we nevertheless use our expansions which provide a very good approximation of the exact result [\[9\]](#page-18-14).

<span id="page-6-2"></span> $^{4}$ log  $m_t$  terms are not replaced.

• Next we construct Padé approximants of  $\mathcal{V}_{fin}^N$  in the variable x which means that we write eq.  $(3.7)$  as a rational function of the form

<span id="page-7-0"></span>
$$
\mathcal{V}_{\text{fin}}^N = \frac{a_0 + a_1 x + \ldots + a_n x^n}{1 + b_1 x + \ldots + b_m x^m} \equiv [n/m](x), \qquad (3.8)
$$

where  $a_i$  and  $b_i$  are determined by comparing the coefficients of  $x^k$  after expanding the right-hand side of eq.  $(3.8)$  in x.

As an alternative approach one can construct Padé approximations for  $\mathcal{V}_{fin}^N - \mathcal{V}_0$ , which have  $a_0 = 0$  and different values for the remaining coefficients. Both approaches lead to very similar final results, so in our analysis we concentrate on the one outlined in eq. [\(3.8\)](#page-7-0).

Note that the Padé method described here is different from the one used in  $[30]$ , where a conformal mapping and a subsequent Padé approximation is used in order to combine expansions for large  $m_t$  and from threshold. The approach here is simpler since the only aim is to extend the radius of convergence in the variable  $x$ .

- For  $N = 32$ , Padé approximations with  $n + m = 16$  can be constructed. We restrict our analysis to Padé approximants which are close to "diagonal" (where  $n = m$ ). We require  $|n - m| \leq 2$ . Furthermore, we demand that expansions include at least terms up to order  $m_t^{30}$ . This leads to a list of five Padé approximants  $\mathbb{Q} = \{ [7/8], [8/7], [7/9], [8/8], [9/7] \}.$
- We aim for an approximation of  $\mathcal{V}_{fin}$  in the two-dimensional  $\sqrt{s}$ - $p_T$  plane where for each point a separate Padé approximant is constructed. Due to the structure of the ansatz (eq.  $(3.8)$ ), the Padé approximants may develop poles in the complex x plane. Poles close to  $x = 1$  might lead to unphysical results. For this reason we assign a weight to each Padé approximant, which depends on the distance of the closest pole to  $x = 1$ , and use this information to construct for each pair  $(\sqrt{s}, p_T)$  a central value and an estimate of the uncertainty. In detail, we proceed as follows
	- For each phase-space point  $(\sqrt{s}, p_T)$  we compute for all Padé approximants in  $\mathbb Q$  (see above) the value at  $x = 1$  and the distance of the closest pole which we denote by  $\alpha_i$  and  $\beta_i$ , respectively.
	- We introduce a re-weighting function, which reduces the impact of values  $\alpha_i$ from Padé approximations with poles close to  $x = 1$ . We define

$$
\omega_i = \frac{\beta_i^2}{\sum_j \beta_j^2},\tag{3.9}
$$

and assign  $\omega_i$  to each value  $\alpha_i$ .

– We use the values  $\alpha_i$  and  $\omega_i$  to compute the central value from the weighted average and the uncertainty from the standard deviation as follows

$$
\alpha = \sum_{i} \omega_{i} \alpha_{i},
$$

$$
\delta_{\alpha} = \sqrt{\frac{\sum_{i} \omega_{i} (\alpha_{i} - \alpha)^{2}}{1 - \sum_{i} \omega_{i}^{2}}}.
$$
(3.10)

This procedure provides for each point  $(\sqrt{s}, p_T)$  a result of the form  $\alpha \pm \delta_{\alpha}$  which is based on Padé approximation.

#### <span id="page-8-0"></span>4 Padé improved master integrals

In this section we construct  $[8/8]$  Padé approximants (see eq.  $(3.8)$ ) at the level of the master integrals, for which numerical results can be obtained using FIESTA [\[49\]](#page-20-11) and pySecDec [\[50\]](#page-20-12). In figure [2](#page-9-0) we show the real and imaginary parts of the non-planar seven-line master integrals  $G_{59}(1, 1, 1, 1, 1, 1, 1, -1, 0)$  and  $G_{59}(1, 1, 1, 1, 1, 1, -2, 0)$  (see figure [3](#page-9-1) and refs. [\[8,](#page-18-5) [9\]](#page-18-14) for more notation) as a function of  $\sqrt{s}$ . In each panel several lines are shown which correspond to different choices of  $p<sub>T</sub>$ . For better readability we shift some of the lines such that they are well separated, at least in some parts of the phase space, which leads to arbitrary units on the y-axis. Solid lines correspond to the Padé approximant<sup>[5](#page-8-2)</sup>  $[8/8]$  and the dots are obtained using pySecDec. One observes an impressive agreement between the Padé-improved and numerical results, even for the lower  $p_T$  values around 100–200 GeV (the lower, blue-coloured lines). The small spikes visible above  $\sqrt{s} = 500 \,\text{GeV}$  in some of the plots are due to the proximity of poles in the complex plane of the  $[8/8]$  Padé approximants. In our final results, such spikes are removed by the re-weighting procedure described at the end of section [3.](#page-5-0)

For illustration we show for  $p_T = 350 \,\text{GeV}$  the results of the asymptotic expansions up to order  $m_t^{30}$  and  $m_t^{32}$  as dashed curves. For  $\sqrt{s} \approx 2000 \,\text{GeV}$  reasonable agreement is found with the numerical result and the Padé approximation. However, for smaller values of  $\sqrt{s}$  one observes that the expansions quickly deviate from the exact result.

We obtain similar results for all non-planar master integrals and are thus confident that the procedure of section [3](#page-5-0) applied to  $\mathcal{V}_{fin}^N$  will provide a good approximation, even for relatively small values of  $p_T$ .

### <span id="page-8-1"></span>5 Numerical results for  $V_{fin}$

In this section we consider  $\mathcal{V}_{fin}$  as a function of  $\sqrt{s}$  and  $p_T$  and compare to the exact results obtained in [\[12\]](#page-18-11). The results of [12] are available from [\[42\]](#page-20-5) in the form of a grid in the  $\sqrt{s}$ - $p_T$ plane, where an uncertainty from numerical integration is assigned to each data point. For the renormalization scale the value  $\mu = \sqrt{s}/2 = m_{hh}/2$  has been chosen. Furthermore we use the values  $m_t = 173$  GeV and  $m_h = 125$  GeV.

<span id="page-8-2"></span><sup>5</sup>Similar results are also obtained for other choices.

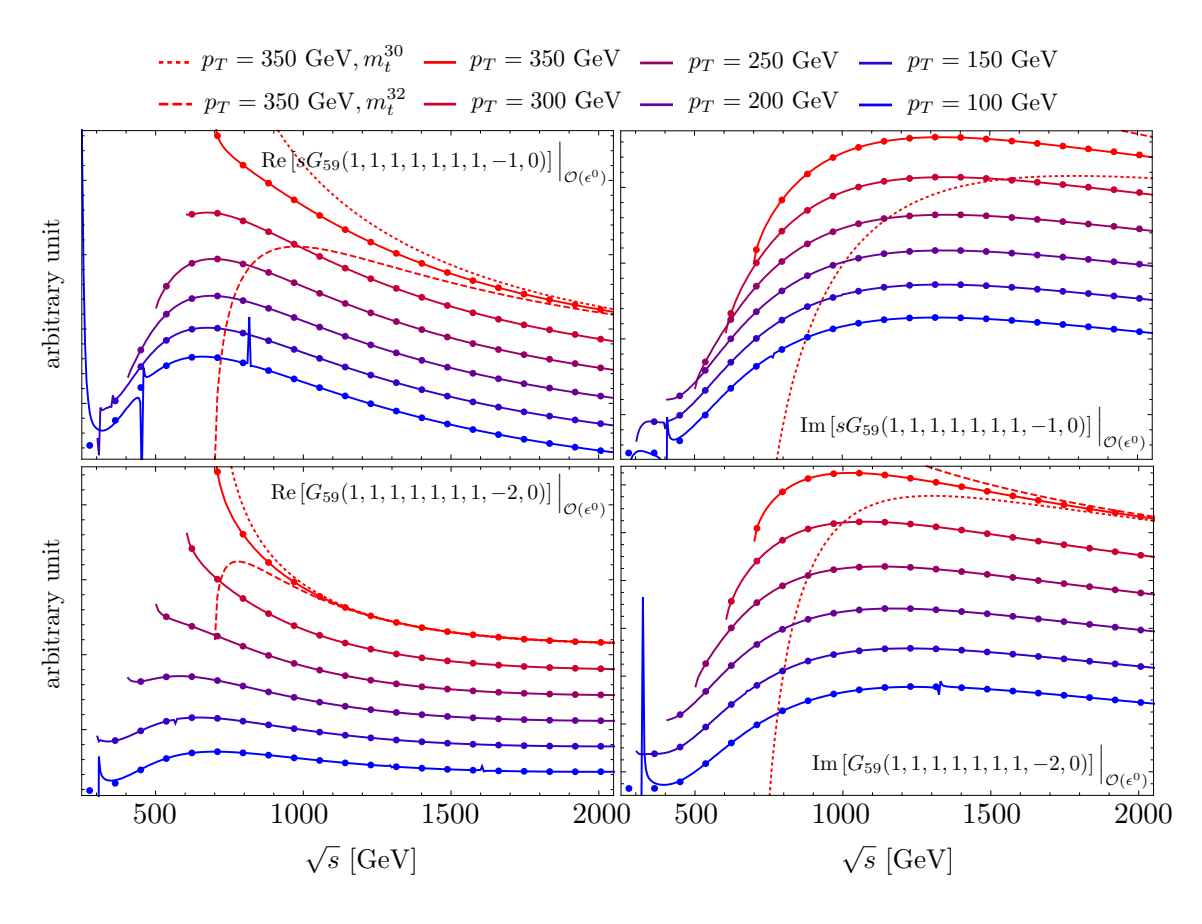

<span id="page-9-0"></span>Figure 2. Real and imaginary parts of the master integrals  $G_{59}(1,1,1,1,1,1,-1,0)$  and  $G_{59}(1,1,1,1,1,1,1,-2,0)$  as a function of  $\sqrt{s}$  and various fixed values of  $p_T$ . Solid lines are obtained from the Padé-improved expansion in  $m_t$ . The values of  $p_T$  decrease from top to bottom. The dots are numerical results obtained with pySecDec, which have small error bars which are not visible in the plot. For the renormalization scale  $\mu = m_t$  has been chosen.

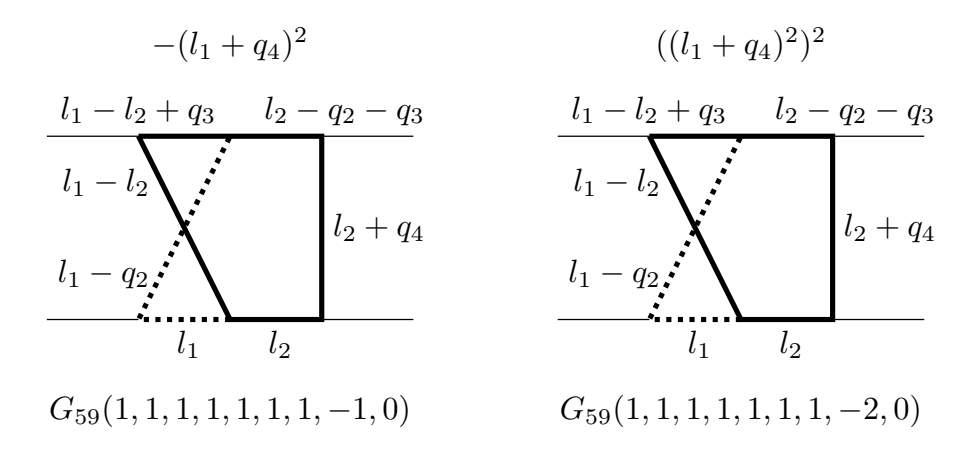

<span id="page-9-1"></span>Figure 3. Graphical representation of the master integrals discussed in figure [2.](#page-9-0) Thick solid and dotted lines represent massive and massless lines, respectively. The external momenta are on the light cone. The expressions written above the graphs denote the propagators with negative index in the  $8^{\text{th}}$  position of  $G_{59}$ .

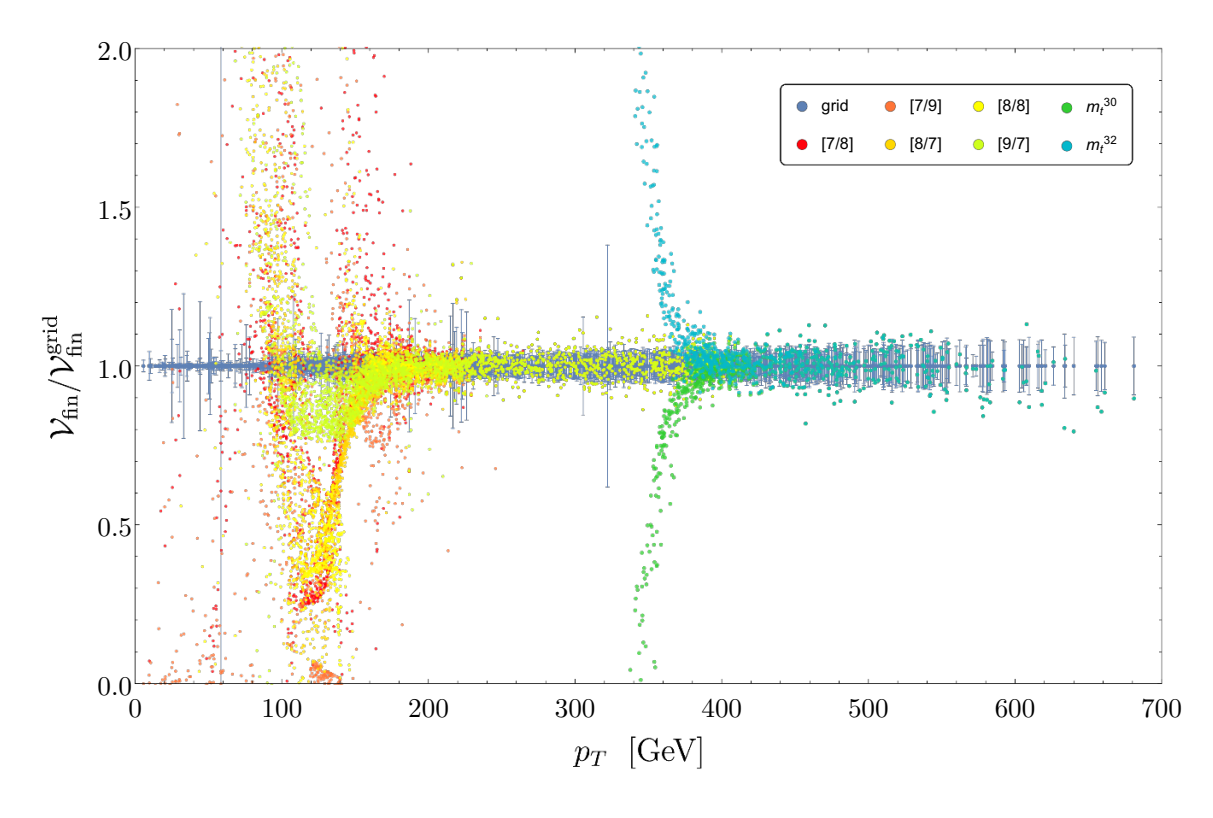

<span id="page-10-0"></span>**Figure 4.**  $V_{fin}$  normalized to the central values provided in [\[42\]](#page-20-5) as a function of  $p_T$ . The dark blue data points with error bars are obtained from [\[12,](#page-18-11) [42\]](#page-20-5). The data points without uncertainty bars are based on  $\mathcal{V}_{fin}^N$ , see legend and text for details.

In figure [4](#page-10-0) we show all data points from [\[42\]](#page-20-5), normalized to their central values, as a function of  $p_T$  (the dark blue points with uncertainty bars). Note that in general, different data points belong to different values of  $\sqrt{s}$ . Figure [4](#page-10-0) also contains Padé results for  $\mathcal{V}_{\text{fin}}^N$ constructed from  $N = 30$  and  $N = 32$  input, again normalized to the central values of the grid points from [\[42\]](#page-20-5) (the coloured points without uncertainty bars). Additionally, the results of the expansions  $\mathcal{V}_{fin}^{30}$  and  $\mathcal{V}_{fin}^{32}$  are shown as green and light-blue data points, respectively. Note that the data points based on  $\mathcal{V}_{\text{fin}}^N$  are computed using the same input values as those of the grid points.

As expected, good agreement is found for large values of  $p<sub>T</sub>$  (which implies large values of  $\sqrt{s}$ ). Most of the data points lie within one sigma of the grid points [\[42\]](#page-20-5). One also observes that some of the points are outside the one-sigma range, however, still agree within two sigma. The interesting region of figure [4](#page-10-0) is  $p_T \leq 400 \,\text{GeV}$ . Here, the high-energy expansion diverges rather quickly and the agreement with the grid points breaks down. The Padé-improved results, however, follow the dark blue points until  $p_T \approx 200 \,\text{GeV}$ . Some of the Padé approximants reproduce the exact numerical result even down to  $p_T \approx 150 \,\text{GeV}$ with reasonable precision. This behaviour motivates a closer look into the comparison of Padé-improved and numerical results for fixed values of  $p_T$ .

We now fix  $p_T$  and consider  $\mathcal{V}_{fin}$  as a function of  $\sqrt{s}$ . For small values of  $p_T$  and  $\sqrt{s}$ the grid points are dense. However, for  $p_T \gtrsim 300 \,\text{GeV}$  and/or  $\sqrt{s} \gtrsim 1000 \,\text{GeV}$  they become quite sparse. Furthermore, if one wants to perform an analysis for fixed  $p_T$  one can in principle only use a few data points from the grid which makes a comparison difficult. On the web-page [\[42\]](#page-20-5) an interpolation routine is provided which allows for an extension of the grid points to the whole phase space. By default, the interpolation routine does not provide an estimate of the numerical uncertainty of the results it produces. The numerically evaluated grid input points have a typical numerical uncertainty ranging from a few percent to around 10%, and the uncertainty on each phase-space point is displayed in figure [4.](#page-10-0) Additionally, there is an uncertainty coming from the interpolation procedure itself. This was assessed in detail for part of our current input points in [\[13\]](#page-18-8) via a closure test. However, we find that in regions where the grid is only sparsely populated this interpolation routine provides unreliable results. In order to separate interpolated points with solid support from nearby grid-points from interpolated points without such support, we enhance an interpolated data point at  $P_0 = (\sqrt{s_0}, p_{T,0})$  by an error estimate as follows:

- Define a region around  $P_0$  as  $\Delta = \left\{ (\sqrt{s}, p_T) \middle| |\sqrt{s} - \sqrt{s_0}| \leq 5 \text{ GeV}, |p_T - p_{T,0}| \leq 10 \text{ GeV} \right\}.$
- P is the set of data points of the grid [\[42\]](#page-20-5) which lie in  $\Delta:$  P = { $V_{fin}^{grid}(P_1)$   $\pm$  $\delta_1, \mathcal{V}_{\text{fin}}^{\text{grid}}(P_2) \pm \delta_2, \ldots, \mathcal{V}_{\text{fin}}^{\text{grid}}(P_n) \pm \delta_n$ , where  $\delta_i$  are the corresponding numerical uncertainties.
- If  $\mathbb P$  is empty no uncertainty can be assigned to the interpolated value  $\mathcal V_{\text{fin}}^{\text{int}}(P_0)$ . Note that such a point has no support from the actual grid points.
- For non-empty set  $\mathbb P$  we define  $\sigma = \sum_{i=1}^n |\delta_i|/n$  as a mean uncertainty assigned to  $\mathcal{V}_{\text{fin}}^{\text{int}}(P_0).$

In figure [5](#page-12-0) we show  $\mathcal{V}_{fin}$  as a function of  $\sqrt{s}$  for four different values of  $p_T$ . The blue dots correspond to the results obtained from the grid [\[42\]](#page-20-5) using the procedure described above. Blue dots with no uncertainty bar have no nearby grid points from which one can estimate an uncertainty. The other dots correspond to our Padé-improved results which are obtained using the prescription from section [3.](#page-5-0) If no uncertainty is visible for these points, it is smaller than the dot size.

Let us start with the discussion of figures [5\(](#page-12-0)a) and (b) which correspond to  $p_T =$ 250 GeV and  $p_T = 200 \,\text{GeV}$ , respectively. For  $\sqrt{s} < 800 \,\text{GeV}$  both the numerical and the Padé results have small uncertainties and agree very well. Between  $\sqrt{s} \approx 800 \,\text{GeV}$  and  $\sqrt{s} \approx 1400\,\text{GeV}$  the Padé results behave smoothly but the (interpolated) numerical results show strong variation which is due to the interpolation procedure used in ref. [\[42\]](#page-20-5). This is also true for  $\sqrt{s} > 1400 \,\text{GeV}$  where the results from [\[42\]](#page-20-5) show an unphysical constant behaviour. This behaviour suggests that above  $\sqrt{s} \approx 800 \,\text{GeV}$  one should not trust the results of [\[42\]](#page-20-5) but rather the approximations obtained from the high-energy expansion [\[8,](#page-18-5) [9\]](#page-18-14). On the other hand, for  $\sqrt{s} \leq 800 \,\text{GeV}$ , the good agreement of the Padé results with the numerical calculation provides confidence regarding the reliability of the Padé procedure.

For  $p_T = 150 \,\text{GeV}$ , see figure [5\(](#page-12-0)c), the Padé procedure develops uncertainties of about 10% to 20% for  $\sqrt{s} \leq 800 \,\text{GeV}$ . It is nevertheless quite impressive that agreement with

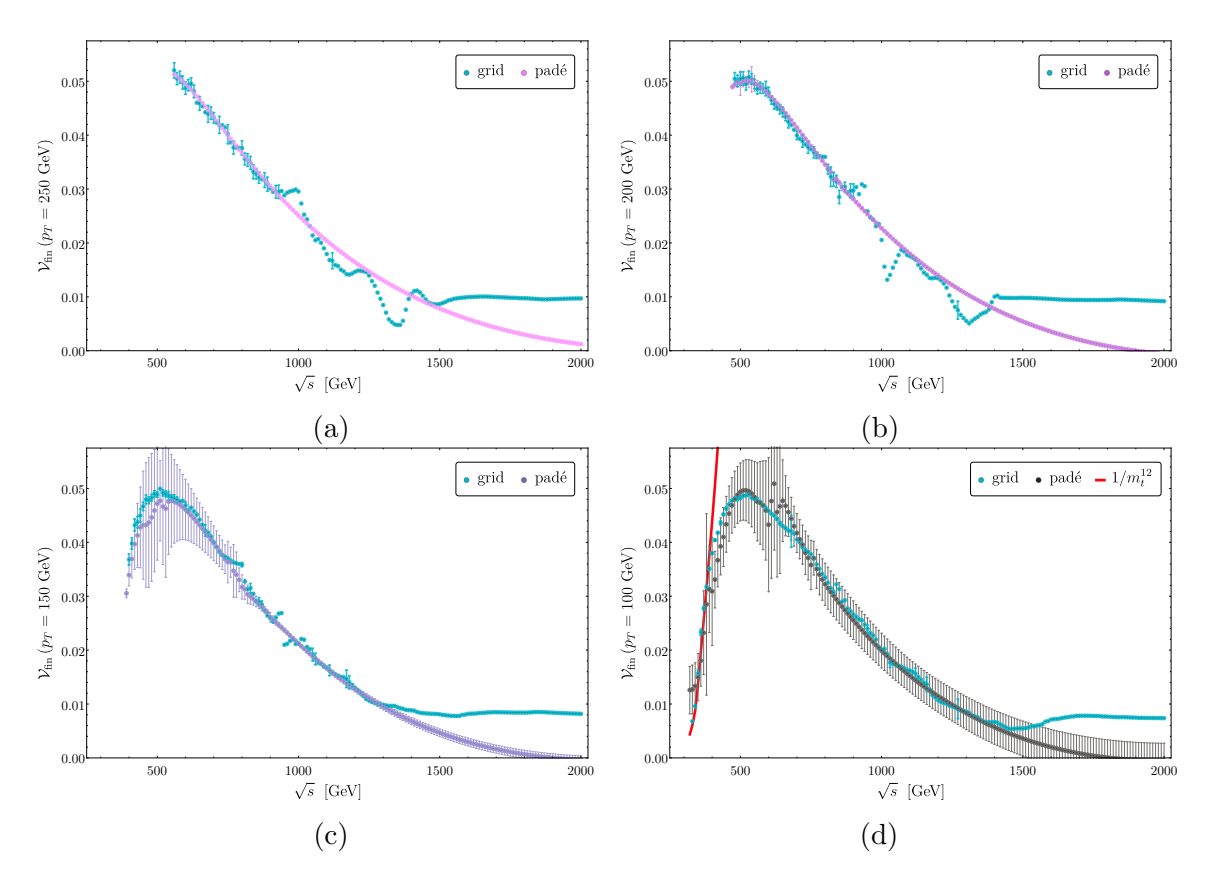

<span id="page-12-0"></span>**Figure 5.**  $V_{fin}$  as a function of  $\sqrt{s}$  for selected values of  $p_T$ : (a)  $p_T = 250 \,\text{GeV}$ , (b)  $p_T = 200 \,\text{GeV}$ , (c)  $p_T = 150 \,\text{GeV}$ , (d)  $p_T = 100 \,\text{GeV}$ . Both the grid points [\[12,](#page-18-11) [42\]](#page-20-5) and the combined Padé improved results are shown. For  $p_T = 100 \,\text{GeV}$  we also show the large- $m_t$  expansion including terms up to order  $1/m_t^{12}$ .

the numerical results, which have small uncertainties, is found. For higher values of  $\sqrt{s}$  it seems that one can trust the results from [\[42\]](#page-20-5) up to about  $\sqrt{s} = 1300 \,\text{GeV}$ , above which they again become constant, which is unphysical.

Although it is far from the region of convergence of the high-energy expansion, we show in figure [5\(](#page-12-0)d) the results for  $p_T = 100 \,\text{GeV}$ . Here, the Padé method develops large uncertainties over the whole range of  $\sqrt{s}$ . It is, however, interesting to note that the central value shows good agreement with the numerical results for  $\sqrt{s} \lesssim 1500 \,\text{GeV}$ . In this plot we also show, as a solid red curve, results for the large- $m_t$  expansion of  $V_{fin}$ , which is constructed using the large- $m_t$  expansion of the form factors, computed to order  $1/m_t^{12}$ in [\[22\]](#page-19-15). We observe agreement with the exact results (blue dots) up to  $\sqrt{s} \approx 400 \,\text{GeV}$ which constitutes a good consistency check.

The discussion of the plots in figure [5](#page-12-0) shows that the Padé method provides accurate results even for relatively small values of  $p<sub>T</sub>$ . Furthermore, it provides realistic estimates of the uncertainties. In figure [6](#page-13-0) we show  $\mathcal{V}_{fin}$  as a function of  $\sqrt{s}$  for fixed values of  $p_T$  (shown in different colours, see the plot legend for details). The plot contains the curves for the four  $p_T$  values of figure [5](#page-12-0) and a further eight choices of  $p_T$ , with the highest value  $p_T = 650 \,\text{GeV}$ . The dots represent the results from  $[42]$ . Where available, the uncertainties are explicitly

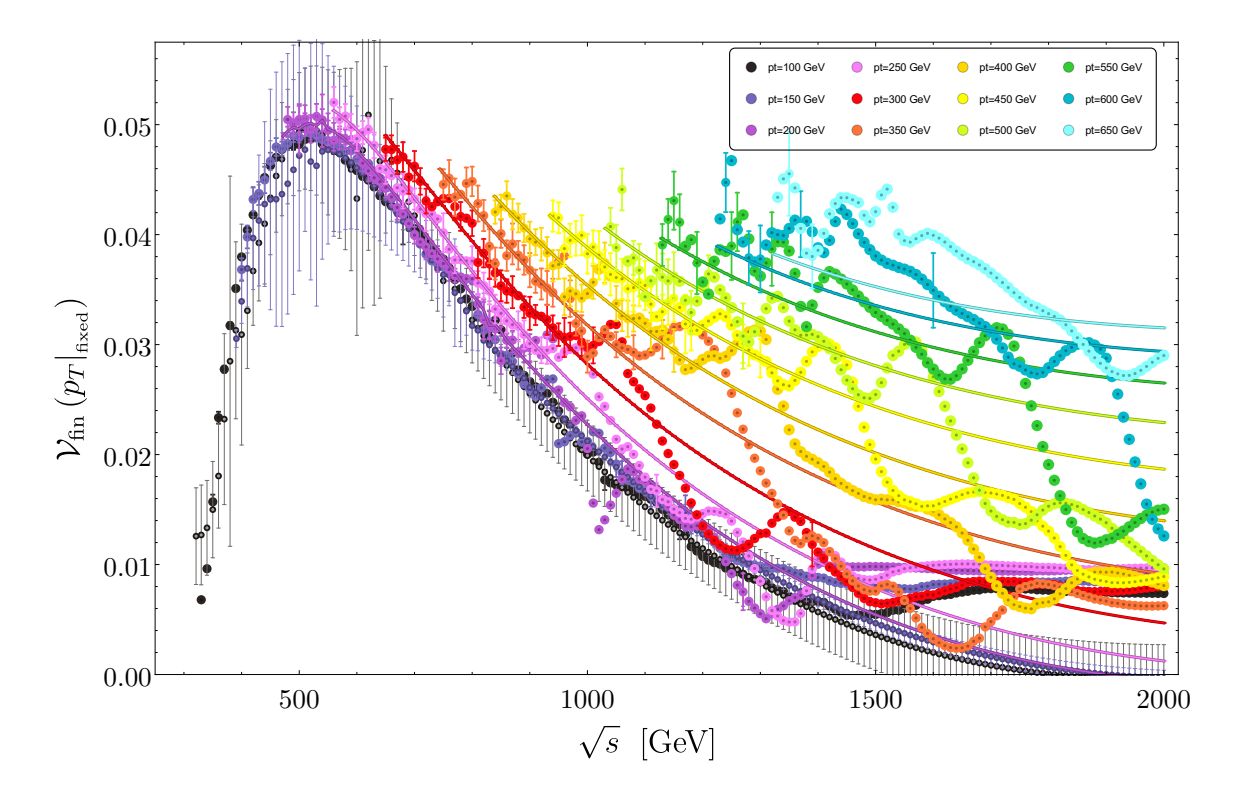

<span id="page-13-0"></span>Figure 6.  $\mathcal{V}_{fin}$  as a function of  $\sqrt{s}$  for fixed values of  $p_T$ . The data points and the corresponding uncertainty bars are obtained from the grid  $[42]$ . The solid lines are based on the Padé-improved high-energy expansion. For high values of  $p<sub>T</sub>$  the uncertainties of the Padé results are smaller than the thickness of the lines. The uncertainties shown for  $p_T$  values below 200 GeV are taken over from figure [5.](#page-12-0)

indicated. For  $p_T \geq 200 \,\text{GeV}$  the Padé results are shown as solid lines. Note that in this region of the phase space the uncertainty is below the thickness of the lines. One observes that the solid lines agree with the data points within the indicated uncertainties, which are in general much larger than the Padé uncertainty. For  $p_T = 100 \,\text{GeV}$  and  $p_T = 150 \,\text{GeV}$ we reproduce in figure [6](#page-13-0) the curves from figure [5](#page-12-0) (see black and dark violet data points).

We now define a criterion which provides a prescription for the improvement of the grid [\[42\]](#page-20-5). In order to have guidance we show in figure [7](#page-14-1) the relative uncertainty of the Padé results in the  $\sqrt{s}$ -p<sub>T</sub> plane. We also overlay all grid points from [\[42\]](#page-20-5) and use the same colour scale for their uncertainties. Note that the kinematic boundary is obtained from the requirement that  $1 - 4(m_h^2 + p_T^2)/s$  (see eq. [\(2.11\)](#page-5-4)) is positive.

From figure [7](#page-14-1) we learn that the uncertainty is below 0.1% for  $p_T \gtrsim 200 \,\text{GeV}$  and then grows towards lower  $p_T$  relatively quickly. Still, even for  $p_T \approx 150 \,\text{GeV}$  the uncertainty is around a few percent for most values of  $\sqrt{s}$ . Note that larger relative uncertainties for larger values of  $\sqrt{s}$  are observed since in this region  $\widetilde{\mathcal{V}}_{\text{fin}}$  is small.

On the basis of this observation we extend the grid provided in [\[42\]](#page-20-5) as follows:

• We increase the number of points computed using the full NLO result from 3398 to 6320. The new points are sampled according to the distribution of unweighted events and, therefore, populate the same kinematic regime as the original points.

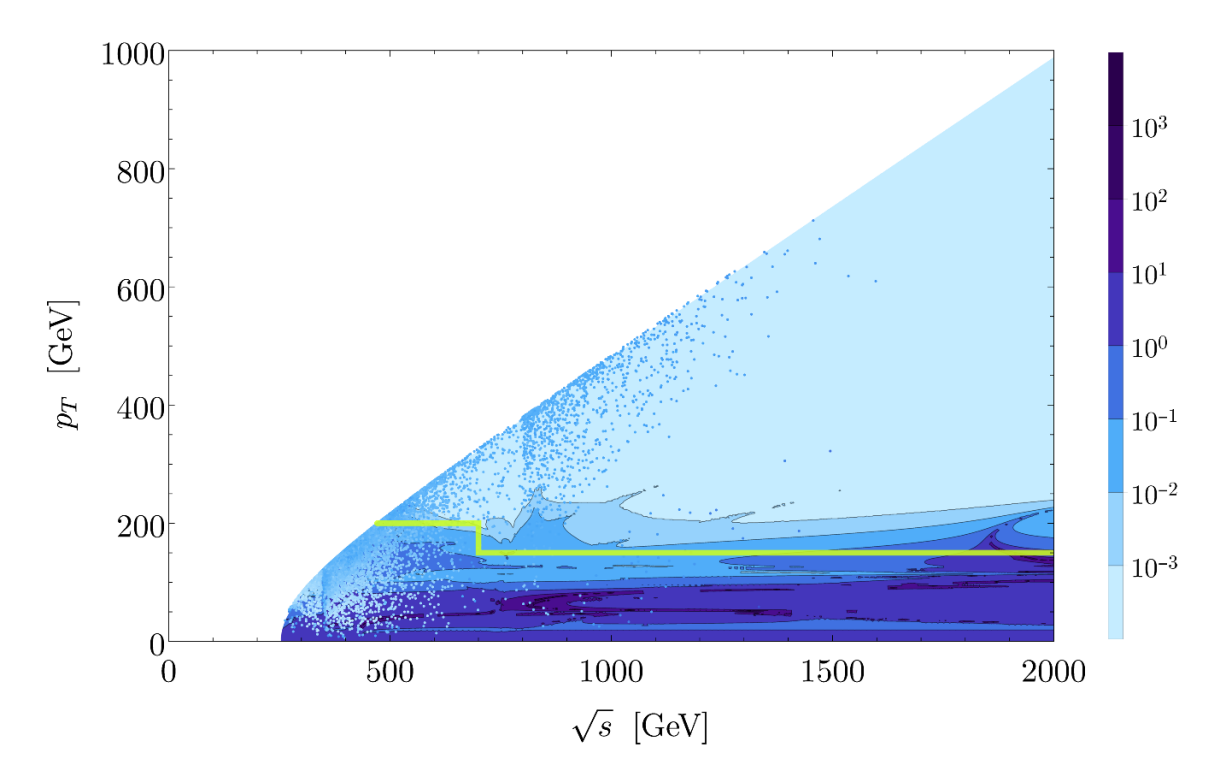

<span id="page-14-1"></span>**Figure 7.** Relative uncertainty of the Padé results in the  $\sqrt{s}$ - $p_T$  plane. The points of [\[42\]](#page-20-5) are overlayed. The colour coding for the relative uncertainty, which is given in percent, is shown on the right. Note that a logarithmic scale is chosen.

- For  $\sqrt{s} \ge 700 \,\text{GeV}$  and  $p_T \ge 150 \,\text{GeV}$  we add points from the Padé approximation.
- For  $\sqrt{s}$  < 700 GeV and  $p_T \geq 200$  GeV we add points from the Padé approximation.

The boundary above which we include points from the Padé approximation is denoted as a yellow line in figure [7.](#page-14-1) We note here that if one reproduces figures [6](#page-13-0) and [7](#page-14-1) using the 6320 points described above the behaviour is qualitatively the same and we therefore refrain from showing them in this paper.

In figure  $8$  we compare the Padé results to the improved version of the grid, which provides precise results in the whole relevant phase space. We note that the wiggly behaviour and the deviation of the grid data points from the Padé approximation for larger values of  $\sqrt{s}$  and smaller values of  $p_T$  could be improved by including further data points from the Padé approximation. This behaviour would then be pushed to higher values of  $\sqrt{s}$ . We judge the performance of the grid as displayed by figure [8](#page-15-0) to be sufficient for the phenomenological applications of this paper, and further improvements of the grid not to be necessary. This improved grid can be downloaded from [\[42\]](#page-20-5).

# <span id="page-14-0"></span>6 Applications

In the following we discuss differential distributions w.r.t. the Higgs boson pair invariant mass  $m_{hh}$  and the "single inclusive" Higgs boson transverse momentum  $p_{T,h}$  for hadronic

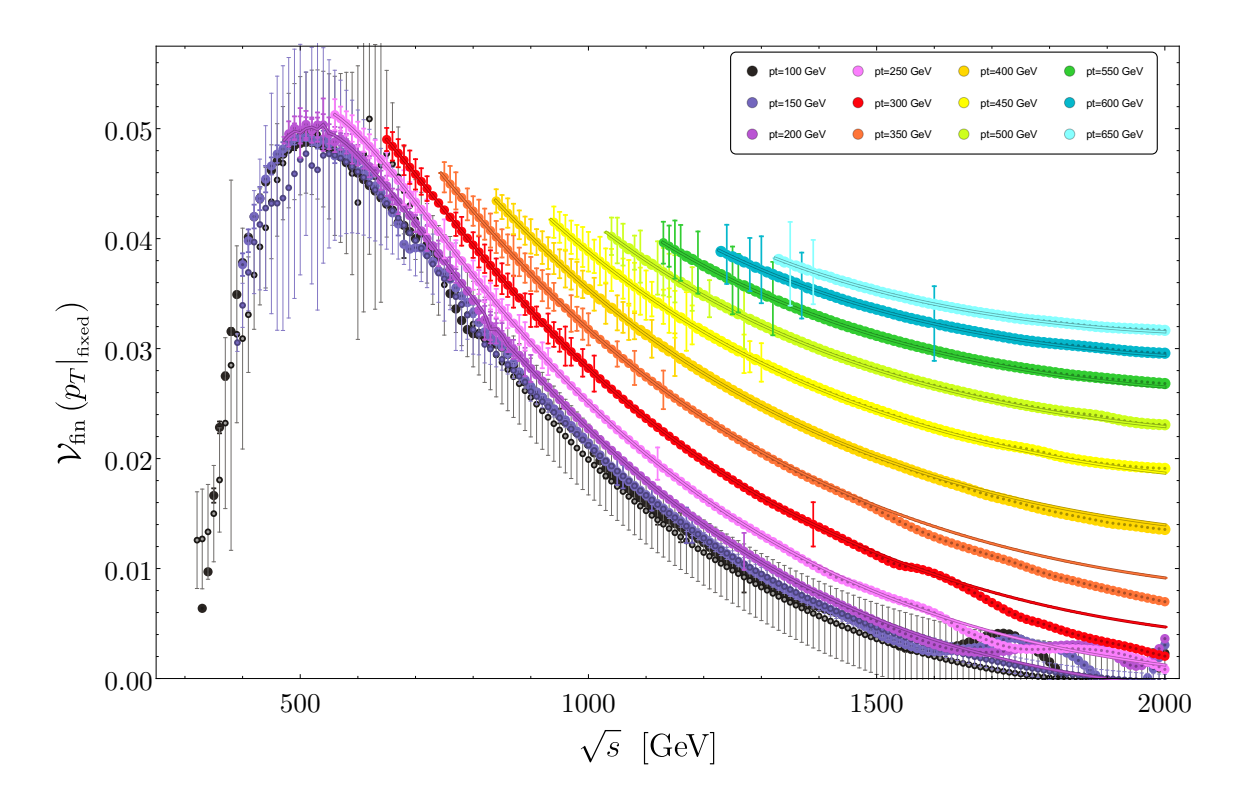

<span id="page-15-0"></span>Figure 8.  $\mathcal{V}_{fin}$  as a function of  $\sqrt{s}$  for fixed values of  $p_T$ . The data points are obtained from the improved version of the grid and the solid lines are based on the Padé-improved high-energy expansion.

centre-of-mass energies  $\sqrt{s_H} = 14 \,\text{TeV}$  and  $\sqrt{s_H} = 100 \,\text{TeV}$ . The emphasis of this analysis is the comparison of the current [\[42\]](#page-20-5) and improved grid introduced in the previous section.

For our analysis we use the parton distribution functions PDF4LHC15\_nlo\_100\_pdfas [\[51](#page-20-13)-53] and adopt the corresponding value for  $\alpha_s$ . For the top quark and Higgs boson masses we use  $m_h = 125 \,\text{GeV}$  and  $m_t = 173 \,\text{GeV}$  and choose  $\mu_0 = m_{hh}/2$  as the central value for the renormalization  $(\mu_R)$  and factorization  $(\mu_F)$  scales. The uncertainties due to higher-order QCD corrections are estimated using the usual seven-point scale variation around  $\mu_0$ , i.e., for  $\mu_R$  and  $\mu_F$  we introduce  $\mu_{R,F} = c_{R,F}\mu_0$  with  $c_{R,F} \in \{0.5, 1, 2\}$  and omit the extreme choices  $(c_R, c_F) = (0.5, 2)$  and  $(c_R, c_F) = (2, 0.5).$ 

In figure [9](#page-16-0) we show our results for  $\sqrt{s_H} = 14 \,\text{TeV}$ . In the upper panels we present the  $m_{hh}$  and  $p_{Th}$  differential distributions, and in the lower panels we display the ratio of the NLO corrections to the LO values  $(K \text{ factor})$ . The LO values are shown in black and the coloured curves correspond to different versions of the NLO prediction, all of which contain the full real radiation corrections and only differ in the way that the virtual corrections are implemented. The blue curve, denoted "FTapprox", incorporates the virtual corrections computed in the infinite top quark mass limit and rescaled by the exact LO prediction. The red curve is based on the grid constructed in ref. [\[13\]](#page-18-8) but improved by increasing the number of points from 3398 to 6320 (see discussion above). Finally, the green curve is based

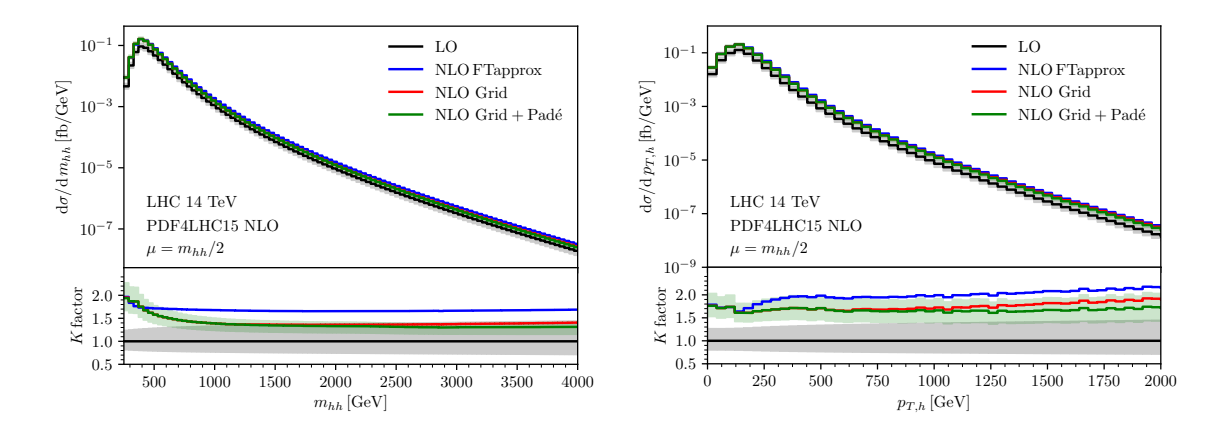

<span id="page-16-0"></span>Figure 9.  $m_{hh}$  and  $p_{T,h}$  distributions for a hadronic centre-of-mass energy  $\sqrt{s_H} = 14 \text{ TeV}$ .

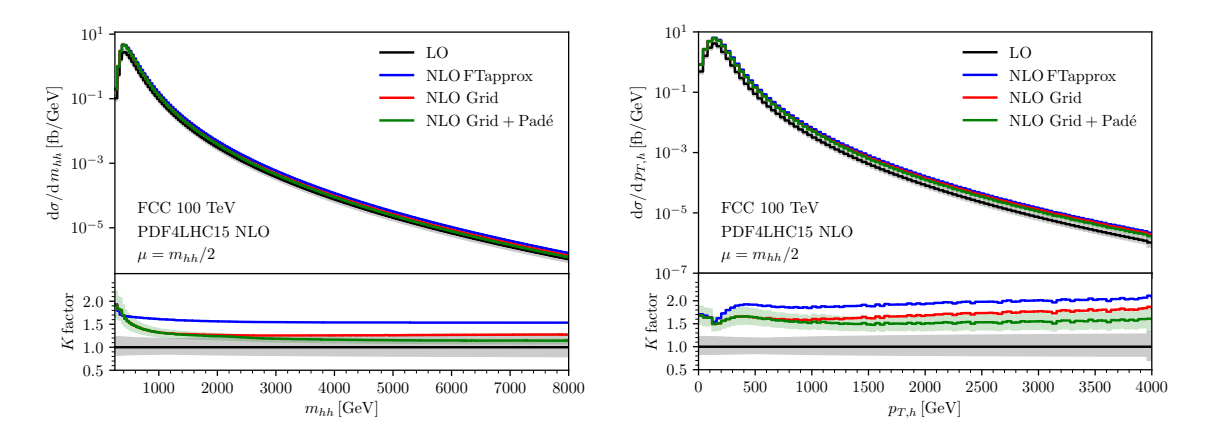

<span id="page-16-1"></span>Figure 10.  $m_{hh}$  and  $p_{T,h}$  distributions for a hadronic centre-of-mass energy  $\sqrt{s_H} = 100 \,\text{TeV}$ .

on the new grid, the construction of which is described in section [5.](#page-8-1) This curve constitutes our best prediction. The grey and green bands around the corresponding curves have been obtained by independent variations of  $\mu_R$  and  $\mu_F$  as described above.

It is interesting to note that for small  $m_{hh}$  and  $p_{T,h}$  there is perfect agreement of the red and green curves, which is expected since in this region the dependence on  $V_{fin}$  comes primarily from the region in the (partonic)  $\sqrt{s}$ - $p_T$  plane where the support of the old grid was dense. For higher values of  $m_{hh}$  and  $p_{T,h}$ , one observes a difference between the red and the green curves. However, in both cases the red curve lies well within the green uncertainty band.

The  $m_{hh}$  and  $p_{T,h}$  distributions for  $\sqrt{s}_H = 100 \,\text{TeV}$  are shown in figure [10,](#page-16-1) where the same notation is used as in figure [9.](#page-16-0) Note that now a significant difference is observed between the red and green curves; for higher values of  $m_{hh}$  and  $p_{Th}$  the red curve lies outside the green uncertainty band. As an example let us consider  $p_{T,h} = 2000 \,\text{GeV}$ . For this value the K factor is reduced from  $K \approx 1.7$  to  $K \approx 1.5$  after including the high-energy results in the grid.

Let us mention that in figures [9](#page-16-0) and [10,](#page-16-1) the same phase-space points have been used for all curves. Thus, the differences between the curves is only due to the different implementations of the virtual corrections.

We should emphasize that one observes no change in the total cross section due to the change from the red to the green curve, since the main contribution to  $\sigma_{\text{tot}}$  comes from smaller centre-of-mass energies. However, figures [9](#page-16-0) and [10](#page-16-1) show that it is important to use the improved grid for phenomenological analyses, if one wishes to consider large values of  $m_{hh}$  or  $p_{T,h}$ , even for  $\sqrt{s_H} = 14 \,\text{TeV}$ . In these regions the predictions based on "FTapprox" deviate significantly from the green curve.

## <span id="page-17-0"></span>7 Conclusions

We provide optimized predictions for the NLO corrections to Higgs boson pair production by combining the exact numerical results with analytic expressions for the form factors obtained in a high-energy expansion. For the latter the region of convergence is significantly improved by constructing Padé approximants, which are validated at the level of master integrals. Furthermore, we identify regions in the phase space where both the exact numerical evaluations and the Padé results provide precise predictions and find good agreement. We thus combine both approaches and generate a new grid which is available from [\[42\]](#page-20-5). The analytic expressions for the high-energy expansion of the form factors are available from [\[48\]](#page-20-8).

We apply the improved grid to phenomenological studies of the Higgs boson pair invariant mass and Higgs boson transverse momentum distributions at LHC energies and for  $\sqrt{s_H} = 100 \,\text{TeV}$ . We show that at high energies the improvements are noticeable and we recommend to use the updated grid for phenomenological studies, even for  $\sqrt{s_H} = 14 \,\text{TeV}$ .

#### Acknowledgments

This research was supported in part by the COST Action CA16201 ('Particleface') of the European Union and by the Deutsche Forschungsgemeinschaft (DFG, German Research Foundation) under grant 396021762 — TRR 257 "Particle Physics Phenomenology after the Higgs Discovery". MK was supported in part by the Swiss National Science Foundation (SNF) under grant number 200020-175595. DW acknowledges the support of the DFGfunded Doctoral School KSETA.

Open Access. This article is distributed under the terms of the Creative Commons Attribution License [\(CC-BY 4.0\)](https://creativecommons.org/licenses/by/4.0/), which permits any use, distribution and reproduction in any medium, provided the original author(s) and source are credited.

## References

<span id="page-17-1"></span>[1] CMS collaboration, Combination of searches for Higgs boson pair production in proton-proton collisions at  $\sqrt{s} = 13 \text{ TeV}$ , [Phys. Rev. Lett.](https://doi.org/10.1103/PhysRevLett.122.121803) 122 (2019) 121803 [[arXiv:1811.09689](https://arxiv.org/abs/1811.09689)] [IN[SPIRE](https://inspirehep.net/search?p=find+EPRINT+arXiv:1811.09689)].

- [2] CMS collaboration, Search for Higgs boson pair production in the  $\gamma\gamma b\bar{b}$  final state in pp collisions at  $\sqrt{s} = 13 \text{ TeV}$ , [Phys. Lett.](https://doi.org/10.1016/j.physletb.2018.10.056) **B 788** (2019) 7 [[arXiv:1806.00408](https://arxiv.org/abs/1806.00408)] [IN[SPIRE](https://inspirehep.net/search?p=find+EPRINT+arXiv:1806.00408)].
- <span id="page-18-1"></span>[3] ATLAS collaboration, Combination of searches for Higgs boson pairs in pp collisions at  $\sqrt{s} = 13 \; TeV$  with the ATLAS detector,  $\frac{1}{2}$  [arXiv:1906.02025](https://arxiv.org/abs/1906.02025) [IN[SPIRE](https://inspirehep.net/search?p=find+EPRINT+arXiv:1906.02025)].
- <span id="page-18-0"></span>[4] ATLAS collaboration, Search for Higgs boson pair production in the  $\gamma \gamma b \bar{b}$  final state with 13 TeV pp collision data collected by the ATLAS experiment, JHEP 11 [\(2018\) 040](https://doi.org/10.1007/JHEP11(2018)040) [[arXiv:1807.04873](https://arxiv.org/abs/1807.04873)] [IN[SPIRE](https://inspirehep.net/search?p=find+EPRINT+arXiv:1807.04873)].
- <span id="page-18-2"></span>[5] CMS collaboration, Search for nonresonant Higgs boson pair production in the  $b\bar{b}b\bar{b}$  final state at  $\sqrt{s}$  = 13 TeV, JHEP 04 [\(2019\) 112](https://doi.org/10.1007/JHEP04(2019)112) [[arXiv:1810.11854](https://arxiv.org/abs/1810.11854)] [IN[SPIRE](https://inspirehep.net/search?p=find+EPRINT+arXiv:1810.11854)].
- <span id="page-18-3"></span>[6] ATLAS collaboration, Search for pair production of Higgs bosons in the bbbb final state using proton-proton collisions at  $\sqrt{s} = 13 \; TeV$  with the ATLAS detector, JHEP 01 [\(2019\) 030](https://doi.org/10.1007/JHEP01(2019)030) [[arXiv:1804.06174](https://arxiv.org/abs/1804.06174)] [IN[SPIRE](https://inspirehep.net/search?p=find+EPRINT+arXiv:1804.06174)].
- <span id="page-18-4"></span>[7] D.E. Ferreira de Lima, A. Papaefstathiou and M. Spannowsky, Standard Model Higgs boson pair production in the  $(b\bar{b})(b\bar{b})$  final state, JHEP 08 [\(2014\) 030](https://doi.org/10.1007/JHEP08(2014)030) [[arXiv:1404.7139](https://arxiv.org/abs/1404.7139)] [IN[SPIRE](https://inspirehep.net/search?p=find+EPRINT+arXiv:1404.7139)].
- <span id="page-18-5"></span>[8] J. Davies, G. Mishima, M. Steinhauser and D. Wellmann, *Double-Higgs boson production in* the high-energy limit: planar master integrals, JHEP 03 [\(2018\) 048](https://doi.org/10.1007/JHEP03(2018)048) [[arXiv:1801.09696](https://arxiv.org/abs/1801.09696)] [IN[SPIRE](https://inspirehep.net/search?p=find+EPRINT+arXiv:1801.09696)].
- <span id="page-18-14"></span>[9] J. Davies, G. Mishima, M. Steinhauser and D. Wellmann, Double Higgs boson production at NLO in the high-energy limit: complete analytic results, JHEP 01 [\(2019\) 176](https://doi.org/10.1007/JHEP01(2019)176) [[arXiv:1811.05489](https://arxiv.org/abs/1811.05489)] [IN[SPIRE](https://inspirehep.net/search?p=find+EPRINT+arXiv:1811.05489)].
- <span id="page-18-6"></span>[10] G. Mishima, High-energy expansion of two-loop massive four-point diagrams, [JHEP](https://doi.org/10.1007/JHEP02(2019)080) 02 [\(2019\) 080](https://doi.org/10.1007/JHEP02(2019)080) [[arXiv:1812.04373](https://arxiv.org/abs/1812.04373)] [IN[SPIRE](https://inspirehep.net/search?p=find+EPRINT+arXiv:1812.04373)].
- <span id="page-18-7"></span>[11] S. Borowka et al., Higgs boson pair production in gluon fusion at next-to-leading order with full top-quark mass dependence, [Phys. Rev. Lett.](https://doi.org/10.1103/PhysRevLett.117.012001) 117 (2016) 012001 [[Erratum ibid.](https://doi.org/10.1103/PhysRevLett.117.079901) 117 [\(2016\) 079901\]](https://doi.org/10.1103/PhysRevLett.117.079901) [[arXiv:1604.06447](https://arxiv.org/abs/1604.06447)] [IN[SPIRE](https://inspirehep.net/search?p=find+EPRINT+arXiv:1604.06447)].
- <span id="page-18-11"></span>[12] S. Borowka et al., Full top quark mass dependence in Higgs boson pair production at NLO, JHEP 10 [\(2016\) 107](https://doi.org/10.1007/JHEP10(2016)107) [[arXiv:1608.04798](https://arxiv.org/abs/1608.04798)] [IN[SPIRE](https://inspirehep.net/search?p=find+EPRINT+arXiv:1608.04798)].
- <span id="page-18-8"></span>[13] G. Heinrich, S.P. Jones, M. Kerner, G. Luisoni and E. Vryonidou, NLO predictions for Higgs boson pair production with full top quark mass dependence matched to parton showers, [JHEP](https://doi.org/10.1007/JHEP08(2017)088) 08 [\(2017\) 088](https://doi.org/10.1007/JHEP08(2017)088) [[arXiv:1703.09252](https://arxiv.org/abs/1703.09252)] [IN[SPIRE](https://inspirehep.net/search?p=find+EPRINT+arXiv:1703.09252)].
- <span id="page-18-9"></span>[14] O.J.P. Eboli, G.C. Marques, S.F. Novaes and A.A. Natale, Twin Higgs boson production, [Phys. Lett.](https://doi.org/10.1016/0370-2693(87)90381-9) **B 197** (1987) 269 [IN[SPIRE](https://inspirehep.net/search?p=find+J+%22Phys.Lett.,B197,269%22)].
- <span id="page-18-15"></span>[15] E.W.N. Glover and J.J. van der Bij, Higgs boson pair production via gluon fusion, [Nucl.](https://doi.org/10.1016/0550-3213(88)90083-1) Phys. B 309 [\(1988\) 282](https://doi.org/10.1016/0550-3213(88)90083-1) [IN[SPIRE](https://inspirehep.net/search?p=find+J+%22Nucl.Phys.,B309,282%22)].
- <span id="page-18-10"></span>[16] T. Plehn, M. Spira and P.M. Zerwas, Pair production of neutral Higgs particles in gluon-gluon collisions, [Nucl. Phys.](https://doi.org/10.1016/0550-3213(96)00418-X) B 479 (1996) 46 [Erratum ibid. B 531 (1998) 655] [[hep-ph/9603205](https://arxiv.org/abs/hep-ph/9603205)] [IN[SPIRE](https://inspirehep.net/search?p=find+EPRINT+hep-ph/9603205)].
- <span id="page-18-12"></span>[17] J. Baglio, F. Campanario, S. Glaus, M. Mühlleitner, M. Spira and J. Streicher, Gluon fusion into Higgs pairs at NLO QCD and the top mass scheme, [Eur. Phys. J.](https://doi.org/10.1140/epjc/s10052-019-6973-3) C 79 (2019) 459 [[arXiv:1811.05692](https://arxiv.org/abs/1811.05692)] [IN[SPIRE](https://inspirehep.net/search?p=find+EPRINT+arXiv:1811.05692)].
- <span id="page-18-13"></span>[18] S. Dawson, S. Dittmaier and M. Spira, Neutral Higgs boson pair production at hadron colliders:  $QCD$  corrections, Phys. Rev.  $D$  58 [\(1998\) 115012](https://doi.org/10.1103/PhysRevD.58.115012) [[hep-ph/9805244](https://arxiv.org/abs/hep-ph/9805244)] [IN[SPIRE](https://inspirehep.net/search?p=find+EPRINT+hep-ph/9805244)].
- <span id="page-19-0"></span>[19] F. Maltoni, E. Vryonidou and M. Zaro, Top-quark mass effects in double and triple Higgs production in gluon-gluon fusion at NLO, JHEP  $11$  [\(2014\) 079](https://doi.org/10.1007/JHEP11(2014)079) [[arXiv:1408.6542](https://arxiv.org/abs/1408.6542)] [IN[SPIRE](https://inspirehep.net/search?p=find+EPRINT+arXiv:1408.6542)].
- <span id="page-19-1"></span>[20] D. de Florian and J. Mazzitelli, Two-loop virtual corrections to Higgs pair production, [Phys.](https://doi.org/10.1016/j.physletb.2013.06.046) Lett. **B 724** [\(2013\) 306](https://doi.org/10.1016/j.physletb.2013.06.046) [[arXiv:1305.5206](https://arxiv.org/abs/1305.5206)] [IN[SPIRE](https://inspirehep.net/search?p=find+EPRINT+arXiv:1305.5206)].
- [21] D. de Florian and J. Mazzitelli, Higgs boson pair production at next-to-next-to-leading order in QCD, [Phys. Rev. Lett.](https://doi.org/10.1103/PhysRevLett.111.201801) 111 (2013) 201801 [[arXiv:1309.6594](https://arxiv.org/abs/1309.6594)] [IN[SPIRE](https://inspirehep.net/search?p=find+EPRINT+arXiv:1309.6594)].
- <span id="page-19-15"></span>[22] J. Grigo, K. Melnikov and M. Steinhauser, Virtual corrections to Higgs boson pair production in the large top quark mass limit, [Nucl. Phys.](https://doi.org/10.1016/j.nuclphysb.2014.09.003) **B** 888 (2014) 17  $arXiv:1408.2422$  [IN[SPIRE](https://inspirehep.net/search?p=find+EPRINT+arXiv:1408.2422)].
- <span id="page-19-2"></span>[23] D. de Florian et al., Differential Higgs boson pair production at next-to-next-to-leading order in QCD, JHEP  $09$  [\(2016\) 151](https://doi.org/10.1007/JHEP09(2016)151) [[arXiv:1606.09519](https://arxiv.org/abs/1606.09519)] [IN[SPIRE](https://inspirehep.net/search?p=find+EPRINT+arXiv:1606.09519)].
- <span id="page-19-3"></span>[24] J. Grigo, J. Hoff, K. Melnikov and M. Steinhauser, On the Higgs boson pair production at the *LHC*, *[Nucl. Phys.](https://doi.org/10.1016/j.nuclphysb.2013.06.024)* **B** 875 (2013) 1  $\left[ \text{arXiv:1305.7340} \right]$  $\left[ \text{arXiv:1305.7340} \right]$  $\left[ \text{arXiv:1305.7340} \right]$   $\left[ \text{nsPIRE} \right]$ .
- <span id="page-19-4"></span>[25] J. Grigo, J. Hoff and M. Steinhauser, Higgs boson pair production: top quark mass effects at  $NLO$  and  $NNLO$ , [Nucl. Phys.](https://doi.org/10.1016/j.nuclphysb.2015.09.012) **B** 900 (2015) 412 [[arXiv:1508.00909](https://arxiv.org/abs/1508.00909)] [IN[SPIRE](https://inspirehep.net/search?p=find+EPRINT+arXiv:1508.00909)].
- <span id="page-19-5"></span>[26] J. Davies, F. Herren, G. Mishima and M. Steinhauser, Real-virtual corrections to Higgs boson pair production at NNLO: three closed top quark loops, JHEP 05 [\(2019\) 157](https://doi.org/10.1007/JHEP05(2019)157) [[arXiv:1904.11998](https://arxiv.org/abs/1904.11998)] [IN[SPIRE](https://inspirehep.net/search?p=find+EPRINT+arXiv:1904.11998)].
- <span id="page-19-6"></span>[27] D. de Florian and J. Mazzitelli, Higgs pair production at next-to-next-to-leading logarithmic  $accuracy at the LHC, JHEP$  09 [\(2015\) 053](https://doi.org/10.1007/JHEP09(2015)053)  $\text{arXiv:1505.07122}$  $\text{arXiv:1505.07122}$  $\text{arXiv:1505.07122}$  [IN[SPIRE](https://inspirehep.net/search?p=find+EPRINT+arXiv:1505.07122)].
- <span id="page-19-7"></span>[28] M. Grazzini et al., Higgs boson pair production at NNLO with top quark mass effects, [JHEP](https://doi.org/10.1007/JHEP05(2018)059) 05 [\(2018\) 059](https://doi.org/10.1007/JHEP05(2018)059) [[arXiv:1803.02463](https://arxiv.org/abs/1803.02463)] [IN[SPIRE](https://inspirehep.net/search?p=find+EPRINT+arXiv:1803.02463)].
- <span id="page-19-8"></span>[29] D. De Florian and J. Mazzitelli, Soft gluon resummation for Higgs boson pair production including finite  $M_t$  effects, JHEP 08 [\(2018\) 156](https://doi.org/10.1007/JHEP08(2018)156)  $\left[\text{arXiv:1807.03704}\right]$  $\left[\text{arXiv:1807.03704}\right]$  $\left[\text{arXiv:1807.03704}\right]$   $\left[\text{nsPIRE}\right]$ .
- <span id="page-19-9"></span>[30] R. Gröber, A. Maier and T. Rauh, Reconstruction of top-quark mass effects in Higgs pair production and other gluon-fusion processes, JHEP 03 [\(2018\) 020](https://doi.org/10.1007/JHEP03(2018)020) [[arXiv:1709.07799](https://arxiv.org/abs/1709.07799)] [IN[SPIRE](https://inspirehep.net/search?p=find+EPRINT+arXiv:1709.07799)].
- <span id="page-19-10"></span>[31] R. Bonciani, G. Degrassi, P.P. Giardino and R. Gröber, Analytical method for next-to-leading-order QCD corrections to double-Higgs production, [Phys. Rev. Lett.](https://doi.org/10.1103/PhysRevLett.121.162003) 121 [\(2018\) 162003](https://doi.org/10.1103/PhysRevLett.121.162003) [[arXiv:1806.11564](https://arxiv.org/abs/1806.11564)] [IN[SPIRE](https://inspirehep.net/search?p=find+EPRINT+arXiv:1806.11564)].
- <span id="page-19-11"></span>[32] S. Jones and S. Kuttimalai, Parton shower and NLO-matching uncertainties in Higgs boson pair production, JHEP 02 [\(2018\) 176](https://doi.org/10.1007/JHEP02(2018)176) [[arXiv:1711.03319](https://arxiv.org/abs/1711.03319)] [IN[SPIRE](https://inspirehep.net/search?p=find+EPRINT+arXiv:1711.03319)].
- <span id="page-19-12"></span>[33] G. Heinrich, S.P. Jones, M. Kerner, G. Luisoni and L. Scyboz, *Probing the trilinear Higgs* boson coupling in di-Higgs production at NLO QCD including parton shower effects, [JHEP](https://doi.org/10.1007/JHEP06(2019)066) 06 [\(2019\) 066](https://doi.org/10.1007/JHEP06(2019)066) [[arXiv:1903.08137](https://arxiv.org/abs/1903.08137)] [IN[SPIRE](https://inspirehep.net/search?p=find+EPRINT+arXiv:1903.08137)].
- <span id="page-19-13"></span>[34] P. Nason, A new method for combining NLO QCD with shower Monte Carlo algorithms, JHEP 11 [\(2004\) 040](https://doi.org/10.1088/1126-6708/2004/11/040) [[hep-ph/0409146](https://arxiv.org/abs/hep-ph/0409146)] [IN[SPIRE](https://inspirehep.net/search?p=find+EPRINT+hep-ph/0409146)].
- [35] S. Frixione, P. Nason and C. Oleari, Matching NLO QCD computations with parton shower  $simulations: the POWHEG method, JHEP 11 (2007) 070 [arXiv:0709.2092] [NSPIRE].$  $simulations: the POWHEG method, JHEP 11 (2007) 070 [arXiv:0709.2092] [NSPIRE].$  $simulations: the POWHEG method, JHEP 11 (2007) 070 [arXiv:0709.2092] [NSPIRE].$  $simulations: the POWHEG method, JHEP 11 (2007) 070 [arXiv:0709.2092] [NSPIRE].$  $simulations: the POWHEG method, JHEP 11 (2007) 070 [arXiv:0709.2092] [NSPIRE].$  $simulations: the POWHEG method, JHEP 11 (2007) 070 [arXiv:0709.2092] [NSPIRE].$  $simulations: the POWHEG method, JHEP 11 (2007) 070 [arXiv:0709.2092] [NSPIRE].$
- <span id="page-19-14"></span>[36] S. Alioli, P. Nason, C. Oleari and E. Re, A general framework for implementing NLO calculations in shower Monte Carlo programs: the POWHEG BOX, JHEP  $06$  [\(2010\) 043](https://doi.org/10.1007/JHEP06(2010)043) [[arXiv:1002.2581](https://arxiv.org/abs/1002.2581)] [IN[SPIRE](https://inspirehep.net/search?p=find+EPRINT+arXiv:1002.2581)].
- <span id="page-20-0"></span>[37] J. Alwall et al., The automated computation of tree-level and next-to-leading order differential cross sections and their matching to parton shower simulations, JHEP 07 [\(2014\)](https://doi.org/10.1007/JHEP07(2014)079) [079](https://doi.org/10.1007/JHEP07(2014)079) [[arXiv:1405.0301](https://arxiv.org/abs/1405.0301)] [IN[SPIRE](https://inspirehep.net/search?p=find+EPRINT+arXiv:1405.0301)].
- <span id="page-20-1"></span>[38] V. Hirschi and O. Mattelaer, Automated event generation for loop-induced processes, [JHEP](https://doi.org/10.1007/JHEP10(2015)146) 10 [\(2015\) 146](https://doi.org/10.1007/JHEP10(2015)146) [[arXiv:1507.00020](https://arxiv.org/abs/1507.00020)] [IN[SPIRE](https://inspirehep.net/search?p=find+EPRINT+arXiv:1507.00020)].
- <span id="page-20-2"></span>[39] T. Gleisberg et al., Event generation with SHERPA 1.1, JHEP 02 [\(2009\) 007](https://doi.org/10.1088/1126-6708/2009/02/007) [[arXiv:0811.4622](https://arxiv.org/abs/0811.4622)] [IN[SPIRE](https://inspirehep.net/search?p=find+EPRINT+arXiv:0811.4622)].
- <span id="page-20-3"></span>[40] T. Sjöstrand et al., An introduction to PYTHIA 8.2, [Comput. Phys. Commun.](https://doi.org/10.1016/j.cpc.2015.01.024)  $191$  (2015) [159](https://doi.org/10.1016/j.cpc.2015.01.024) [[arXiv:1410.3012](https://arxiv.org/abs/1410.3012)] [IN[SPIRE](https://inspirehep.net/search?p=find+EPRINT+arXiv:1410.3012)].
- <span id="page-20-4"></span>[41] J. Bellm et al., *HERWIG* 7.1 *release note*,  $arXiv:1705.06919$  [*IN[SPIRE](https://inspirehep.net/search?p=find+EPRINT+arXiv:1705.06919)*].
- <span id="page-20-5"></span>[42] hhgrid GitHub webpage, [https://github.com/mppmu/hhgrid.](https://github.com/mppmu/hhgrid)
- <span id="page-20-6"></span>[43] G. Degrassi, P.P. Giardino and R. Gröber, On the two-loop virtual QCD corrections to Higgs boson pair production in the Standard Model, [Eur. Phys. J.](https://doi.org/10.1140/epjc/s10052-016-4256-9) C 76 (2016) 411 [[arXiv:1603.00385](https://arxiv.org/abs/1603.00385)] [IN[SPIRE](https://inspirehep.net/search?p=find+EPRINT+arXiv:1603.00385)].
- <span id="page-20-7"></span>[44] S. Catani, The singular behavior of QCD amplitudes at two loop order, [Phys. Lett.](https://doi.org/10.1016/S0370-2693(98)00332-3) **B 427** [\(1998\) 161](https://doi.org/10.1016/S0370-2693(98)00332-3) [[hep-ph/9802439](https://arxiv.org/abs/hep-ph/9802439)] [IN[SPIRE](https://inspirehep.net/search?p=find+EPRINT+hep-ph/9802439)].
- <span id="page-20-9"></span>[45] R. Harlander and P. Kant, *Higgs production and decay: analytic results at next-to-leading* order QCD, JHEP 12 [\(2005\) 015](https://doi.org/10.1088/1126-6708/2005/12/015) [[hep-ph/0509189](https://arxiv.org/abs/hep-ph/0509189)] [IN[SPIRE](https://inspirehep.net/search?p=find+EPRINT+hep-ph/0509189)].
- [46] C. Anastasiou, S. Beerli, S. Bucherer, A. Daleo and Z. Kunszt, Two-loop amplitudes and master integrals for the production of a Higgs boson via a massive quark and a scalar-quark loop, JHEP 01 [\(2007\) 082](https://doi.org/10.1088/1126-6708/2007/01/082) [[hep-ph/0611236](https://arxiv.org/abs/hep-ph/0611236)] [IN[SPIRE](https://inspirehep.net/search?p=find+EPRINT+hep-ph/0611236)].
- <span id="page-20-10"></span>[47] U. Aglietti, R. Bonciani, G. Degrassi and A. Vicini, Analytic results for virtual QCD corrections to Higgs production and decay, JHEP 01 [\(2007\) 021](https://doi.org/10.1088/1126-6708/2007/01/021) [[hep-ph/0611266](https://arxiv.org/abs/hep-ph/0611266)] [IN[SPIRE](https://inspirehep.net/search?p=find+EPRINT+hep-ph/0611266)].
- <span id="page-20-8"></span>[48] TTP19-018 Double Higgs boson production at NLO: combining the exact numerical result and high-energy expansion, [https://www.ttp.kit.edu/preprints/2019/ttp19-018/.](https://www.ttp.kit.edu/preprints/2019/ttp19-018/)
- <span id="page-20-11"></span>[49] A.V. Smirnov, FIESTA4: optimized Feynman integral calculations with GPU support, [Comput. Phys. Commun.](https://doi.org/10.1016/j.cpc.2016.03.013) 204 (2016) 189 [[arXiv:1511.03614](https://arxiv.org/abs/1511.03614)] [IN[SPIRE](https://inspirehep.net/search?p=find+EPRINT+arXiv:1511.03614)].
- <span id="page-20-12"></span>[50] S. Borowka et al., pySecDec: a toolbox for the numerical evaluation of multi-scale integrals, [Comput. Phys. Commun.](https://doi.org/10.1016/j.cpc.2017.09.015) 222 (2018) 313 [[arXiv:1703.09692](https://arxiv.org/abs/1703.09692)] [IN[SPIRE](https://inspirehep.net/search?p=find+EPRINT+arXiv:1703.09692)].
- <span id="page-20-13"></span>[51] L.A. Harland-Lang, A.D. Martin, P. Motylinski and R.S. Thorne, Parton distributions in the LHC era: MMHT 2014 PDFs, [Eur. Phys. J.](https://doi.org/10.1140/epjc/s10052-015-3397-6) C 75 (2015) 204 [[arXiv:1412.3989](https://arxiv.org/abs/1412.3989)] [IN[SPIRE](https://inspirehep.net/search?p=find+EPRINT+arXiv:1412.3989)].
- [52] S. Dulat et al., New parton distribution functions from a global analysis of quantum  $chromodynamics, Phys. Rev. D$  93 [\(2016\) 033006](https://doi.org/10.1103/PhysRevD.93.033006)  $[arXiv:1506.07443]$  $[arXiv:1506.07443]$  $[arXiv:1506.07443]$   $[insPIRE]$ .
- <span id="page-20-14"></span>[53] J. Butterworth et al., *PDF4LHC recommendations for LHC run II, [J. Phys.](https://doi.org/10.1088/0954-3899/43/2/023001)* **G 43** (2016) [023001](https://doi.org/10.1088/0954-3899/43/2/023001) [[arXiv:1510.03865](https://arxiv.org/abs/1510.03865)] [IN[SPIRE](https://inspirehep.net/search?p=find+EPRINT+arXiv:1510.03865)].